# **TAILIEU.COM**

Mời các em học sinh và quý thầy cô tham khảo ngay hướng dẫn **Giải SBT Tin học 5 Bài 6: Thực hành tổng hợp (Quyển 3) đầy đủ nhất** (Quyển 3) đầy đủ và rõ ràng dưới đây.

## Bài 1 trang 93 SBT Tin học 5

Nhân ngày 8 tháng 3, bạn Mai tặng mẹ một bức ảnh đẹp vẽ bằng Logo. Bạn đã dùng 3 hình vuông màu hồng có cạnh là 50, 65 và 80 cùng chung 1 đỉnh trái – dưới, và cho mỗi hình vuông quay 60 lần quanh đỉnh đó. Thế là bạn Mai đã có một bức thảm ren màu hồng. Sau đó bạn còn ghi hai dòng chữ:

#### 8 THANG 3

#### CHUC MUNG ME

Sau đây là thủ tục vẽ bức tranh này và nêu nhiệm vụ các dòng lệnh:

#### **Lời giải:**

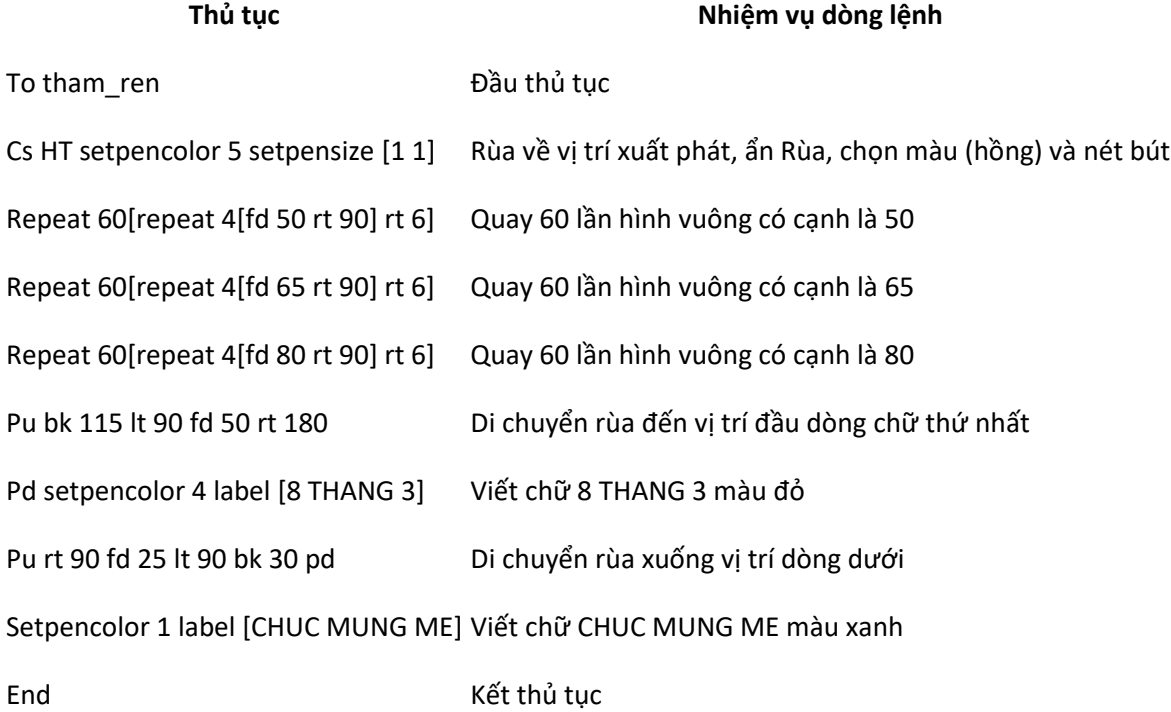

## T1 trang 94 SBT Tin học 5

Em hãy tạo và thực hiện các thủ tục sau đây:

#### **Lời giải:**

Hai "Phần tư" đường tròn úp vào nhau thành một cánh hoa:

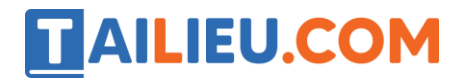

#### **Thư viện tài liệu học tập, tham khảo online lớn nhất**

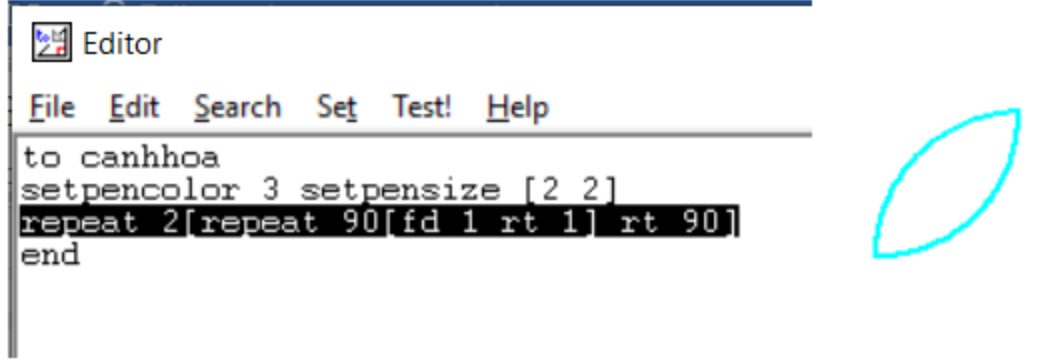

13 cánh hoa tạo thành bông sen:

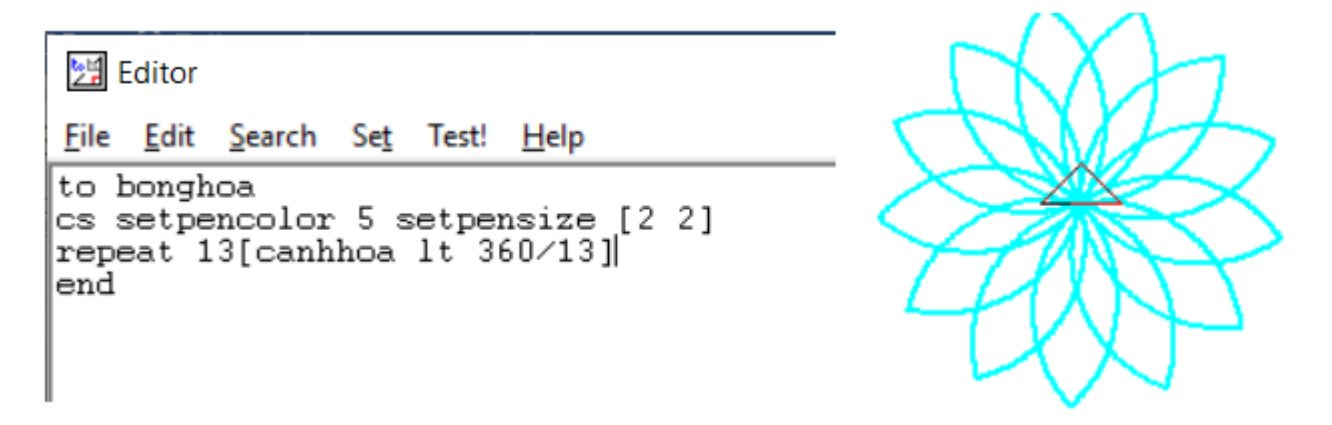

100 cánh hoa chắp thành bông hoa hướng dương (còn gọi là hoa mặt trời)

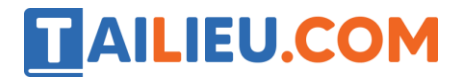

## **Thư viện tài liệu học tập, tham khảo online lớn nhất**

别 Editor

File Edit Search Set Test! Help to bonghoa cs setpencolor 5 setpensize [1 1] repeat 100[canhhoa lt 360/100] end

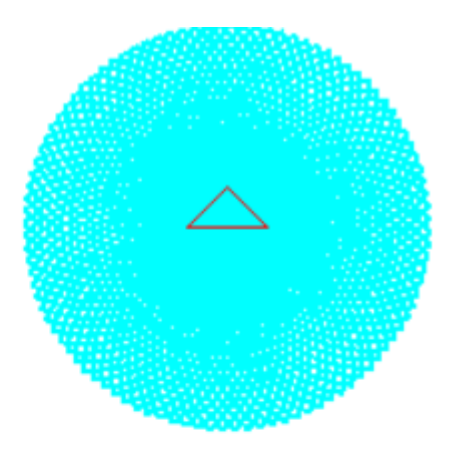

월 Editor

**File** Edit Search Set Test! Help

to canh repeat 2[repeat 90[fd 1 rt 1] rt 90] end to cuong pu repeat 20[fd 4 rt 1] pd setpensize [4 4] repeat 35[fd 4 rt 1] end to tranh cs setpencolor 6 setpensize[1 1] ht repeat 100[canh lt 360/100] rt 135 setpencolor 3 cuong repeat 15[bk 4 lt 1] rt 60 setpensize [1 1] canh rt 110 canh rt 105 pu bk 155 rt 90 fd 30 lt 90 pd setpencolor 4 label [HOA MAT TROI] end

**HOA MAT TROI** 

# T2 trang 96 SBT Tin học 5

Em hãy viết các thủ tục tạo bức tranh (logo thương mại) sau đây:

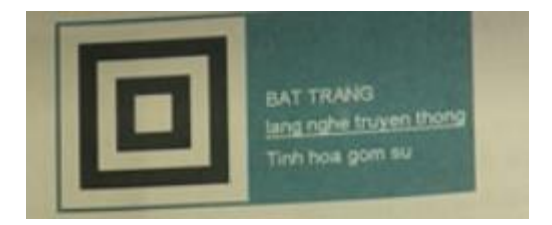

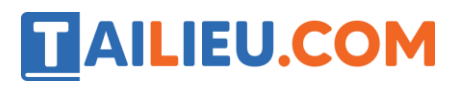

#### **Lời giải:**

Hướng dẫn:

Bức logo gồm 2 phần: bên trái là 5 hình vuông đồng tâm đè lên nhau, bên phải là 4 dòng nhãn chữ của logo

Sau đây là thủ tục logo vẽ hai hình vuông ngoài cùng

To logo

Cs setpencolor 14

Hinhvuong1

Lt 90 fd 180 rt 90 fd 20

Setpencolor 0

Hinhvuong 2

End

To hinhvuong1

Repeat 200[fd 200 bk 200 rt 90 fd 1 lt 90]

End

To hinhvuong2

Repeat 160[fd bk 160 rt 90 fd 1 lt 90]

end

**►►CLICK NGAY** vào nút **TẢI VỀ** dưới đây để tải về **Giải SBT Tin học 5 Bài 6: Thực hành tổng hợp (Quyển 3) đầy đủ nhất** (Quyển 3) file PDF hoàn toàn miễn phí.